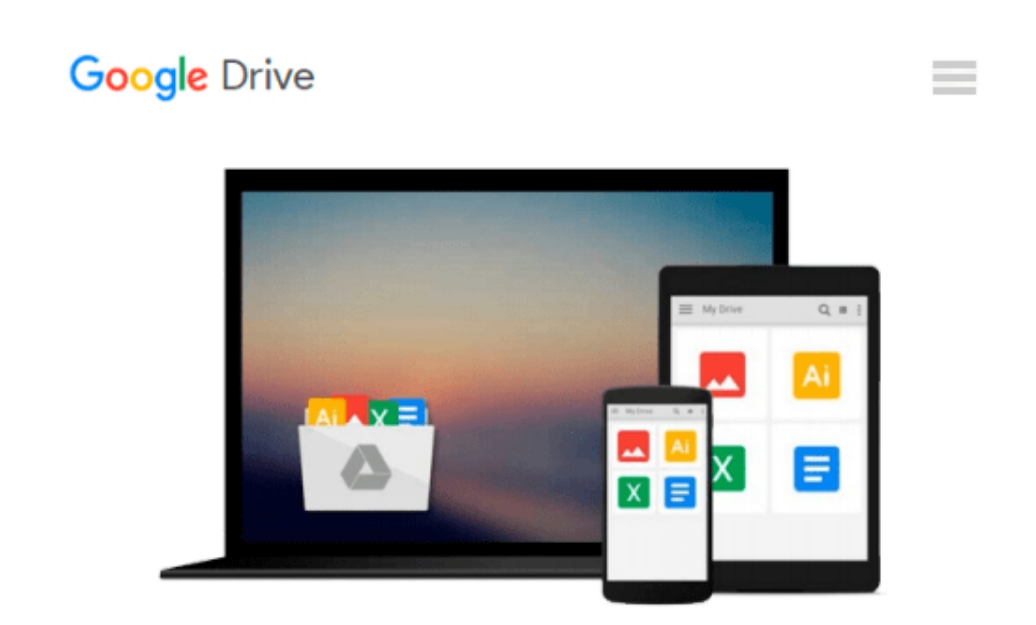

# **A Newbie's Guide to OS X Sierra (Version 10.12): Switching Seamlessly from Windows to Mac**

*Minute Help Guides*

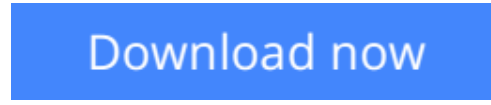

[Click here](http://sapek.club/go/read.php?id=1539147169) if your download doesn"t start automatically

### **A Newbie's Guide to OS X Sierra (Version 10.12): Switching Seamlessly from Windows to Mac**

Minute Help Guides

#### **A Newbie's Guide to OS X Sierra (Version 10.12): Switching Seamlessly from Windows to Mac** Minute Help Guides

So you've decided to take the plunge and get started with Mac. Congratulations! Longtime Mac users know that Mac just works – the interface you'll come to know and love is intuitive, powerful, and designed to make your life easier. Technology can and should be exciting, and your Mac will offer all of that excitement, without the headaches! Whether you're a first time Mac user or a seasoned Mac devotee, OS X Sierra (the current operating system, as of 2016) has something for everyone. Its design overhaul brings it closer to the look and feel of iOS (the operating system for Apple mobile devices like the iPhone and the iPad), but the closer connection between OS X and iOS is much more than mere aesthetics. Continuity features like Handoff make it easier than ever to work on your Mac, your iPhone and your iPad – if you work on a document in Pages, for example, you can pick up your iPhone and keep working right where you left off on your Mac. You can also answer calls and send messages (even SMS messages) on your Mac if you own an iPhone. The Safari browser is significantly improved, Spotlight Search enjoys massive improvements and new features, Notifications are more robust and useful than ever, Mail handles large attachments and allows you to mark up documents without ever leaving an email message, and much, much more. There are hundreds of new features and tweaks in Sierra, and while you may not notice every single one, we promise they add up to a vastly improved experience. Just like the previous OS X upgrade (Yosemite), Sierra is a free download through the Apple App Store, though if you're lucky enough to own a brand new Apple iMac or Macbook, it will ship with Sierra pre-installed. But wait, you say. You've never used a Mac before, and you have no idea what any of this means. No worries! This guide was written just for you. We'll cover everything you need to know about making the switch from Windows to Mac, the basic terminology you'll need to find your way around and customize your machine, some handy tips and tricks that even serious Mac users may not know, and some basic maintenance that will keep your Mac happy and healthy for years to come. Finally, we'll cover a number of free third party apps that will help you get the most out of your Mac and OS X Sierra. Along the way, we'll give you lots of screenshots, tips and practice so that you can feel confident, competent and comfortable with your new Mac. Congratulations on choosing Mac – now let's get started!

**[Download](http://sapek.club/go/read.php?id=1539147169)** [A Newbie's Guide to OS X Sierra \(Version 10.12\): S ...pdf](http://sapek.club/go/read.php?id=1539147169)

**[Read Online](http://sapek.club/go/read.php?id=1539147169)** [A Newbie's Guide to OS X Sierra \(Version 10.12\): ...pdf](http://sapek.club/go/read.php?id=1539147169)

#### **From reader reviews:**

#### **Leslie Jasso:**

Information is provisions for people to get better life, information presently can get by anyone in everywhere. The information can be a know-how or any news even restricted. What people must be consider any time those information which is inside the former life are difficult to be find than now is taking seriously which one works to believe or which one typically the resource are convinced. If you find the unstable resource then you obtain it as your main information we will see huge disadvantage for you. All of those possibilities will not happen with you if you take A Newbie's Guide to OS X Sierra (Version 10.12): Switching Seamlessly from Windows to Mac as your daily resource information.

#### **Amy Petersen:**

The book untitled A Newbie's Guide to OS X Sierra (Version 10.12): Switching Seamlessly from Windows to Mac is the guide that recommended to you to see. You can see the quality of the book content that will be shown to you actually. The language that article author use to explained their ideas are easily to understand. The author was did a lot of study when write the book, to ensure the information that they share to you personally is absolutely accurate. You also might get the e-book of A Newbie's Guide to OS X Sierra (Version 10.12): Switching Seamlessly from Windows to Mac from the publisher to make you far more enjoy free time.

#### **Henry Taylor:**

Do you have something that you want such as book? The reserve lovers usually prefer to select book like comic, limited story and the biggest the first is novel. Now, why not striving A Newbie's Guide to OS X Sierra (Version 10.12): Switching Seamlessly from Windows to Mac that give your enjoyment preference will be satisfied by simply reading this book. Reading routine all over the world can be said as the opportunity for people to know world better then how they react when it comes to the world. It can't be explained constantly that reading routine only for the geeky person but for all of you who wants to always be success person. So , for all of you who want to start looking at as your good habit, you can pick A Newbie's Guide to OS X Sierra (Version 10.12): Switching Seamlessly from Windows to Mac become your personal starter.

#### **Anne Shibata:**

The book untitled A Newbie's Guide to OS X Sierra (Version 10.12): Switching Seamlessly from Windows to Mac contain a lot of information on the idea. The writer explains her idea with easy way. The language is very clear and understandable all the people, so do certainly not worry, you can easy to read it. The book was authored by famous author. The author will take you in the new age of literary works. You can easily read this book because you can read more your smart phone, or product, so you can read the book with anywhere and anytime. If you want to buy the e-book, you can open up their official web-site as well as order it. Have

a nice learn.

## **Download and Read Online A Newbie's Guide to OS X Sierra (Version 10.12): Switching Seamlessly from Windows to Mac Minute Help Guides #TM3N1F5LVC7**

## **Read A Newbie's Guide to OS X Sierra (Version 10.12): Switching Seamlessly from Windows to Mac by Minute Help Guides for online ebook**

A Newbie's Guide to OS X Sierra (Version 10.12): Switching Seamlessly from Windows to Mac by Minute Help Guides Free PDF d0wnl0ad, audio books, books to read, good books to read, cheap books, good books, online books, books online, book reviews epub, read books online, books to read online, online library, greatbooks to read, PDF best books to read, top books to read A Newbie's Guide to OS X Sierra (Version 10.12): Switching Seamlessly from Windows to Mac by Minute Help Guides books to read online.

### **Online A Newbie's Guide to OS X Sierra (Version 10.12): Switching Seamlessly from Windows to Mac by Minute Help Guides ebook PDF download**

**A Newbie's Guide to OS X Sierra (Version 10.12): Switching Seamlessly from Windows to Mac by Minute Help Guides Doc**

**A Newbie's Guide to OS X Sierra (Version 10.12): Switching Seamlessly from Windows to Mac by Minute Help Guides Mobipocket**

**A Newbie's Guide to OS X Sierra (Version 10.12): Switching Seamlessly from Windows to Mac by Minute Help Guides EPub**